# **«Величие человека - в его способности мыслить»**

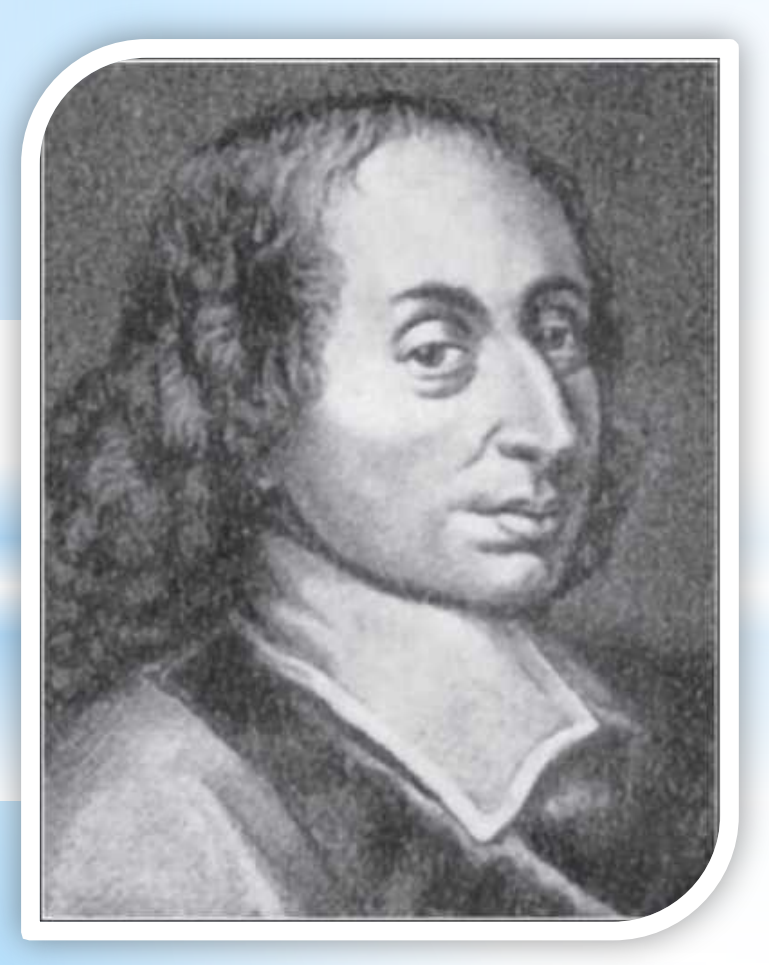

# **(Б. Паскаль)**

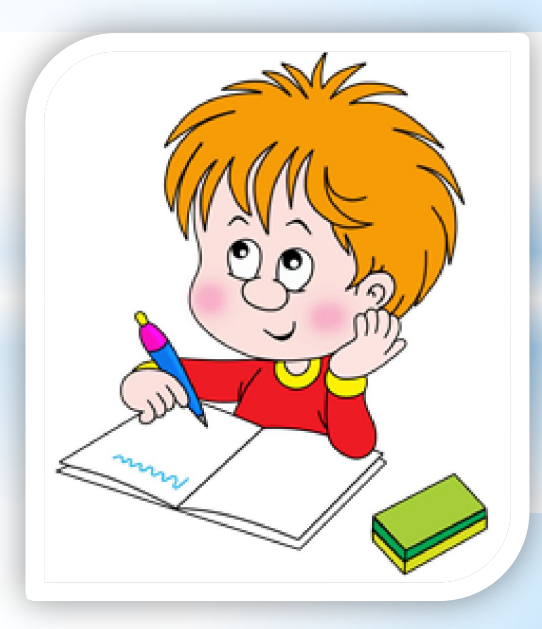

**«Величие человека - в его способности мыслить.» (Б. Паскаль)**

# **Построение сечений многогранников**

## **Сечение** – изображение фигуры, получающеёся при мысленном рассечении предмета одной или несколькими плоскостями

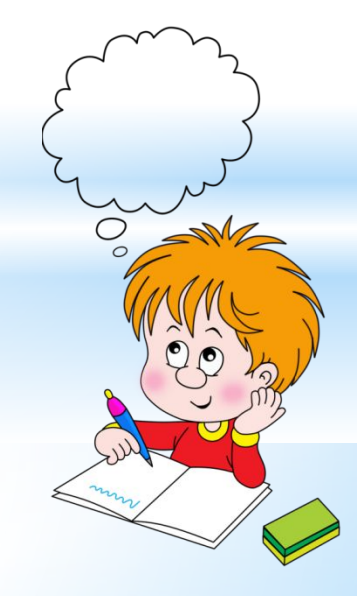

### **Алгоритм построения сечений многогранников:**

- 1) проводим прямые через точки, лежащие в одной плоскости;
- 2) ищем прямые пересечения плоскости сечения с гранями многогранника, для этого:
- а) ищем точки пересечения прямой принадлежащей плоскости сечения с прямой, принадлежащей одной из граней (лежащие в одной плоскости);
- б) параллельные грани плоскость сечения пересекает по параллельным прямым.

# **ВАЖНО!**

- Для построения сечений ищем отрезки, по которым секущая плоскость пересекает каждую грань.
- Можно соединять только точки, которые лежат в одной плоскости.
- Если секущая плоскость пересекает противоположные грани, то она пересекает их по параллельным отрезкам.

#### **1. Построить сечение многогранника, проходящее через выделенные элементы**

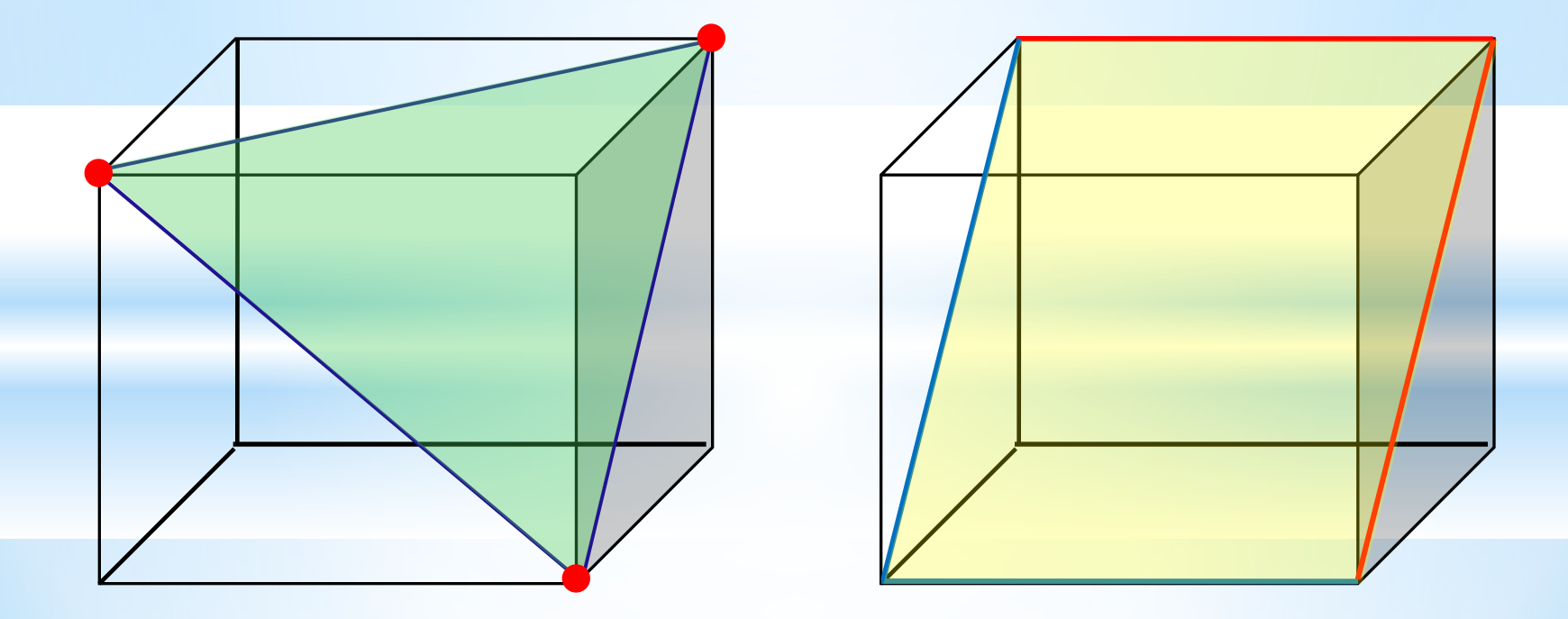

#### **2. Построить сечение, проходящее через точку**  *О***, параллельно грани** *ABCD*

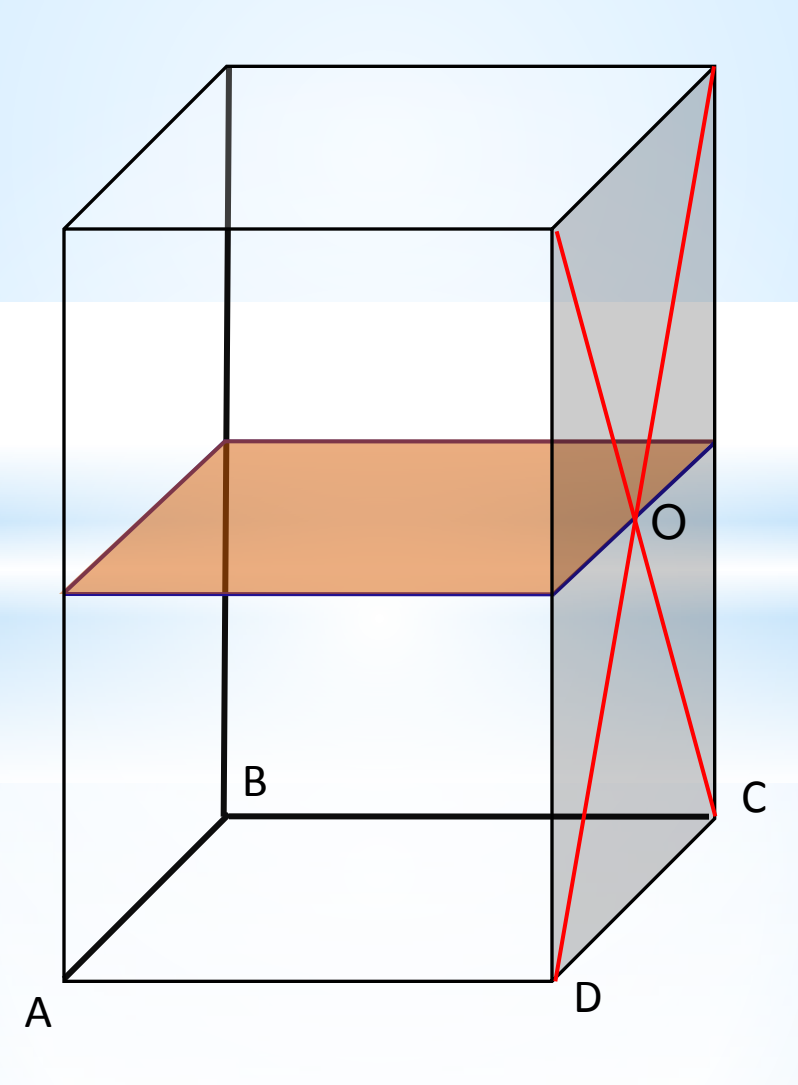

#### **4. Построить сечение многогранника , проходящее через выделенные элементы**

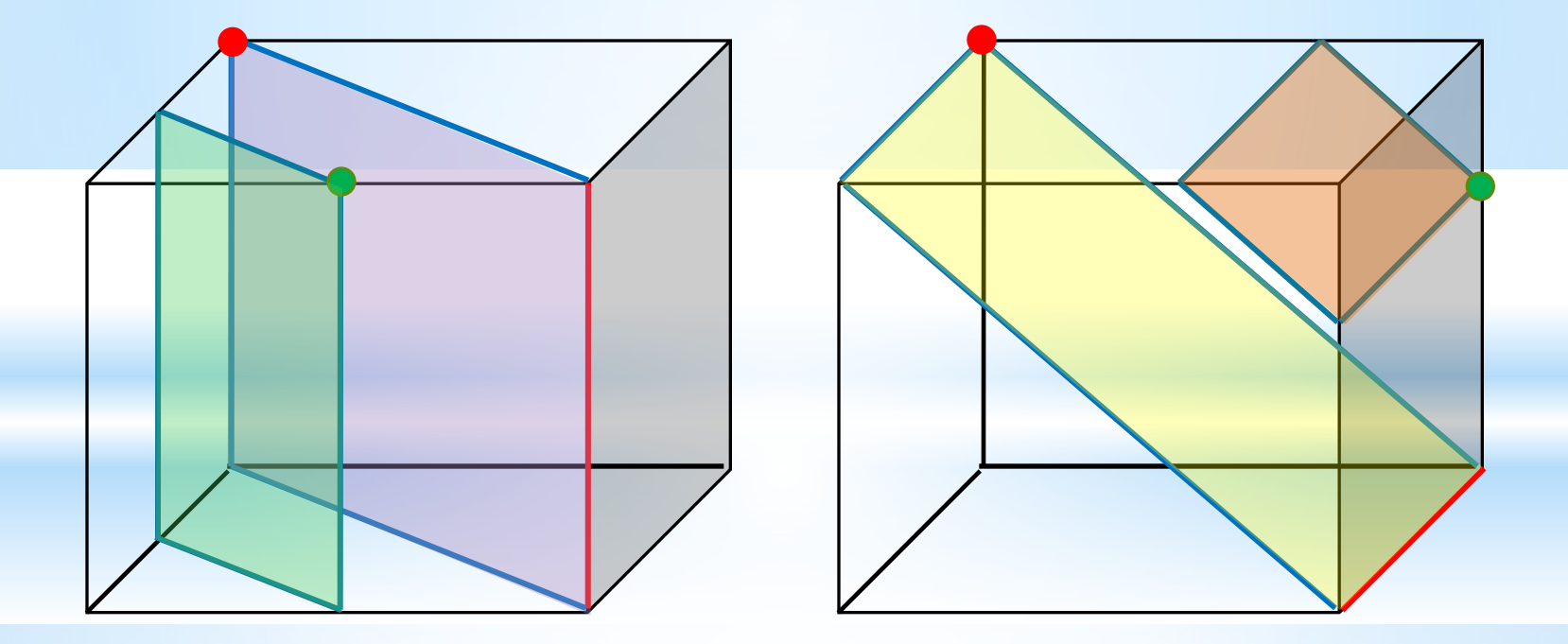

Провести дополнительное построению параллельно выполненному сечению

#### 7. Построить сечение параллелепипеда, проходящее через заданные точки

 $Cnoco6$ <sub>1</sub>

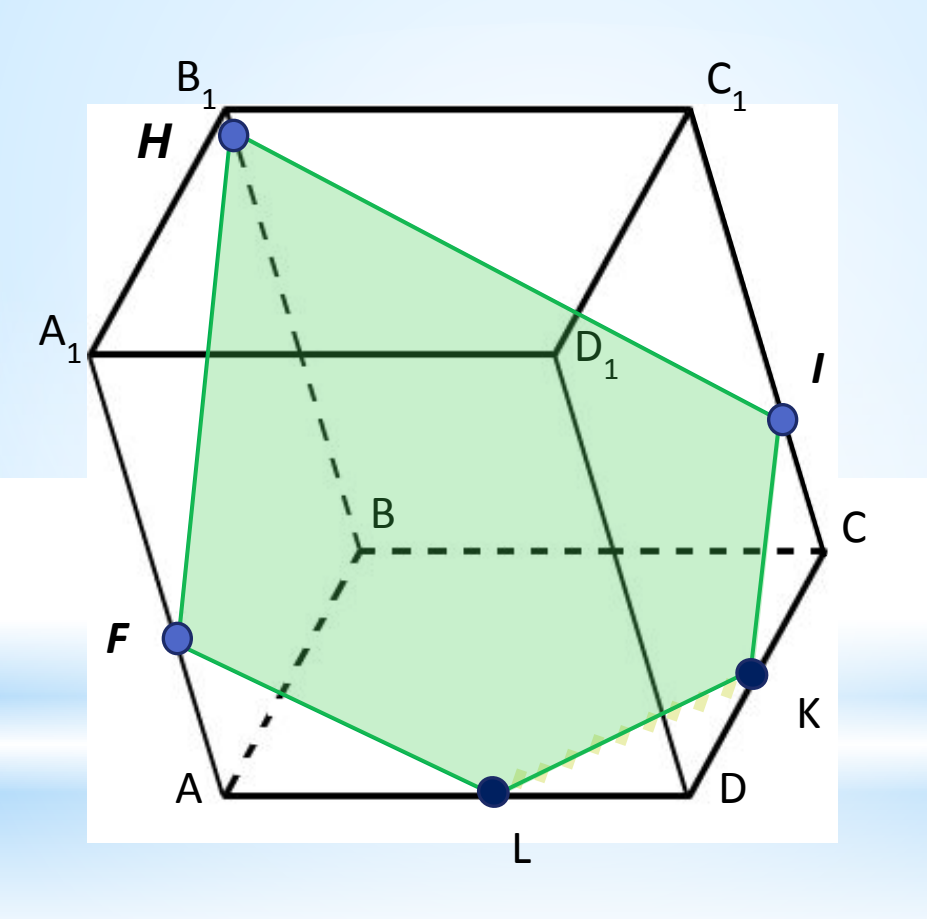

# **Краткая запись решения**  $1. H \leftrightarrow I$ 2.  $H \leftrightarrow F$ 3. FL || HI 4. FL  $\cap$  AD = L 5. IK || HF 6. IK  $\cap$  DC = K  $7. L \leftrightarrow K$

**HIKLF – искомое сечение**

#### 7. Построить сечение параллелепипеда, проходящее через заданные точки

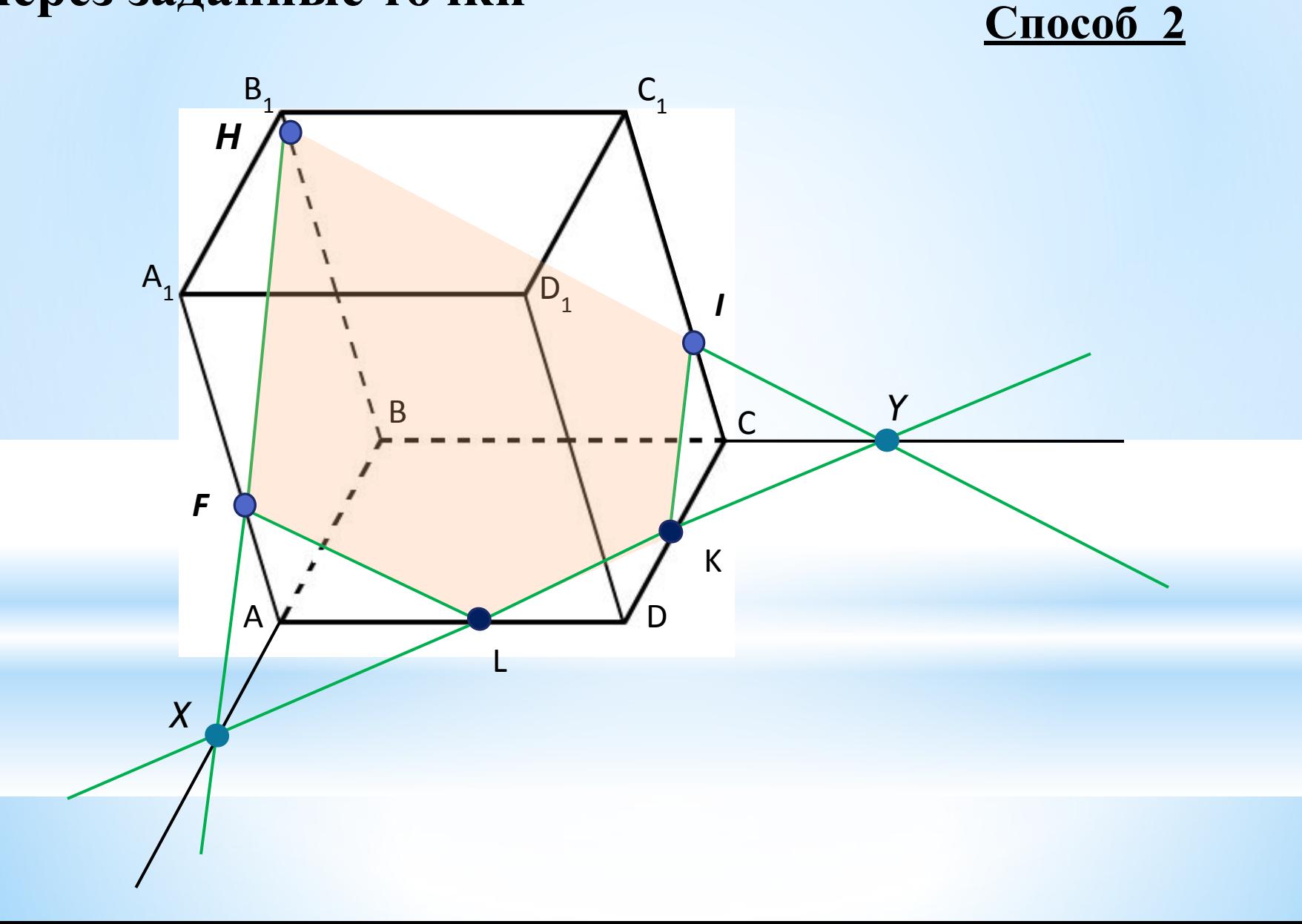

#### Краткая запись решения

- $1. H \leftrightarrow F$
- 2.  $H \leftrightarrow I$
- 3. HF  $\cap$  BA = X
- 4. HI  $\cap$  BC =Y
- 5.  $XY \cap AD = L$
- 6.  $XY \cap CD = K$
- $7. F \leftrightarrow L$
- $8. I \leftrightarrow K$

**НІКLF - искомое сечение** 

#### **8. Построить сечение призмы, проходящее через заданные точки**

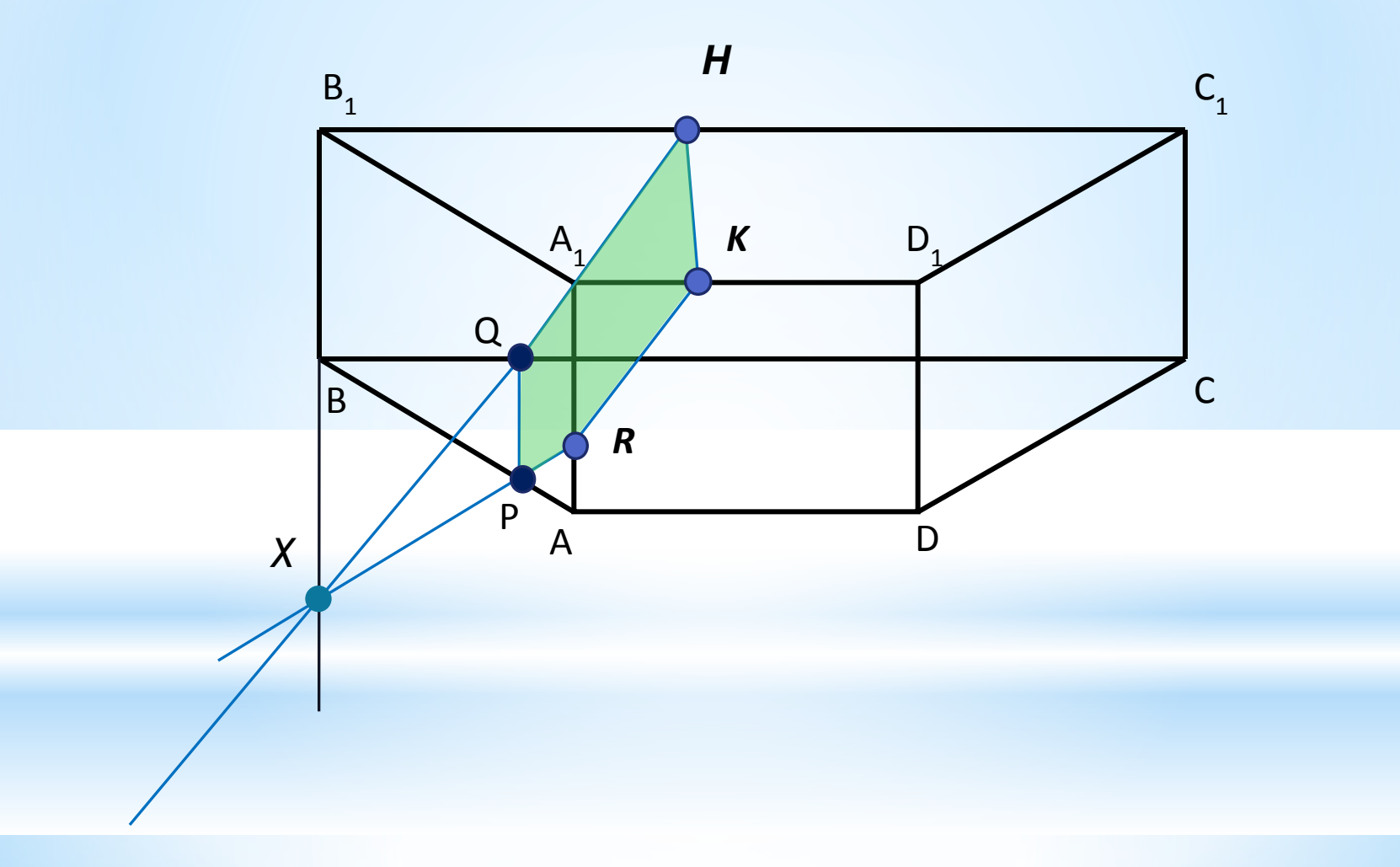

#### **Краткая запись решения**

 $1. H \leftrightarrow K$ 2. K  $\leftrightarrow$  R 3. HQ || KR 4. HQ  $\cap$  B<sub>1</sub>B =X  $5. X \leftrightarrow R$ 6.  $XR \cap AB = P$  $7. P \leftrightarrow Q$ 

**HKRPQ – искомое сечение**

## **Рефлексия**

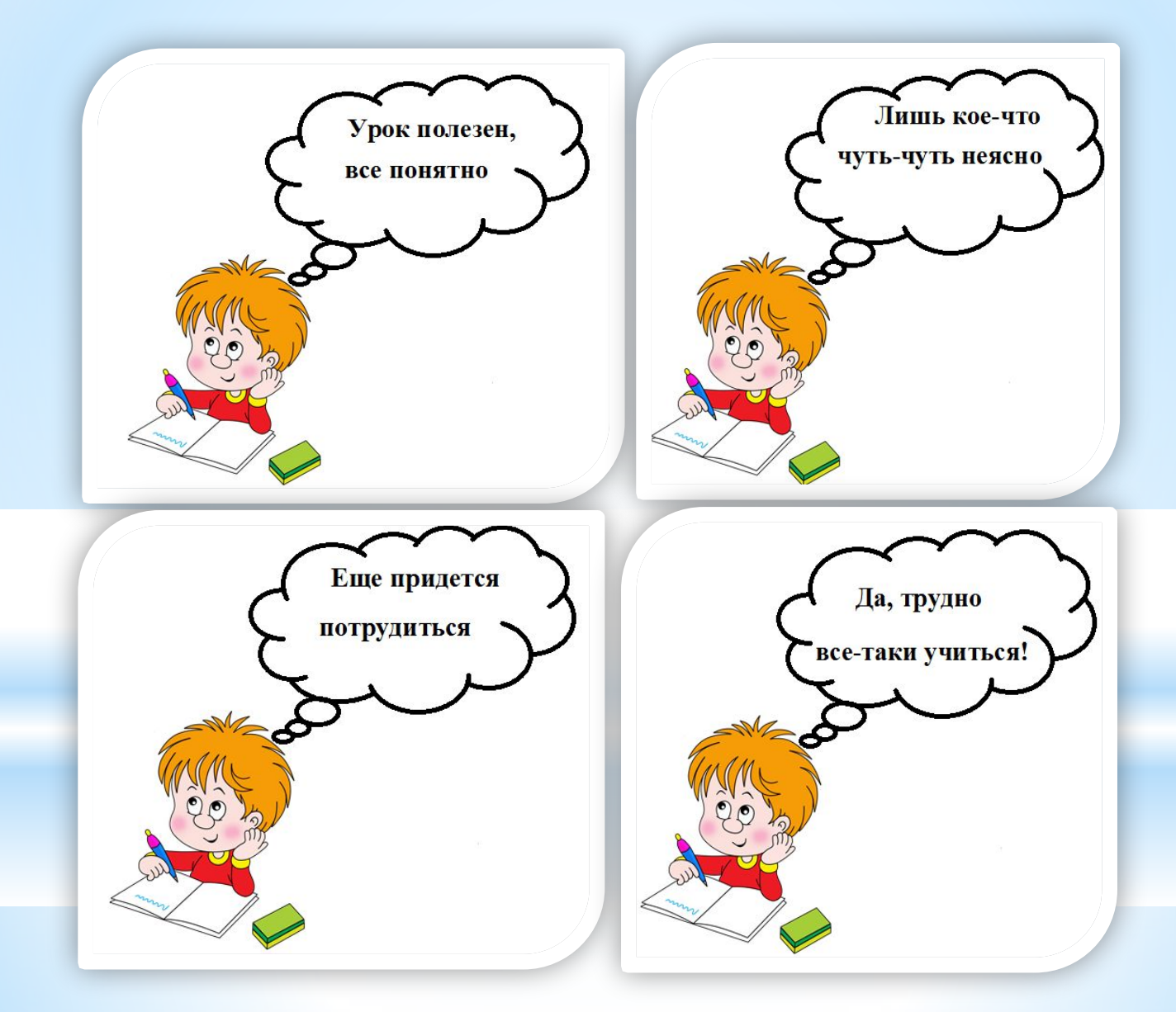